# Package 'wateRmelon'

October 12, 2016

<span id="page-0-0"></span>Type Package

Title Illumina 450 methylation array normalization and metrics

Version 1.17.0

Tue Mar 22 11 36:58 GMT 2016

Date 2016-03-22

Author Leonard C Schalkwyk, Ruth Pidsley, Chloe CY Wong, with functions contributed by Nizar Touleimat, Matthieu Defrance, Andrew Teschendorff, Jovana Maksimovic, Tyler Gorrie-Stone, Louis El Khoury

Maintainer Leo<lschal@essex.ac.uk>

Description 15 flavours of betas and three performance metrics, with methods for objects produced by methylumi and minfi packages.

License GPL-3

Depends R (>= 2.10), Biobase, limma, methods, matrixStats, methylumi, lumi, ROC, IlluminaHumanMethylation450kanno.ilmn12.hg19, illuminaio

Imports Biobase

Enhances minfi

Suggests RPMM

LazyLoad yes

- biocViews DNAMethylation, Microarray, TwoChannel, Preprocessing, QualityControl
- Collate as.methylumi.R bscon.R bscon\_methy.R bscon\_minfi.R getAnn.R oxyscale.R adaptRefQuantiles.R beta1.R Beta2M.R betaqn.R bgeq.R bgeqot.R bgeqq2.R bgeqqn.R BMIQ\_1.1.R combo.R concatenateMatrices.R coRankedMatrices.R correctI.R correctII.R dataDetectPval2NA.R db1.R detectionPval.filter.R dfs2.R dfsfit.R dmrse.R dmrse\_col.R dmrse\_row.R dyebuy1.R dyebuy2.R dyebuy3.R dyebuy4.R filterXY.R findAnnotationProbes.R gcoms.R gcose.R genki.R genkme.R genkus.R genotype.R getMethylumiBeta.R getQuantiles.R getSamples.R getsnp.R horv.R loadMethylumi2.R lumiMethyR2.R M2Beta.R melon.R nbBeadsFilter.R

normalize.quantiles2.R normalizeIlluminaMethylation.R ot.R outlyx.R pasteque.R peak.correction.R pfilter.R pipelineIlluminaMethylation.batch.R pwod.R readEPIC.R preprocessIlluminaMethylation.R referenceQuantiles.R robustQuantileNorm\_Illumina450K.probeCategories.R robustQuantileNorm\_Illumina450K.R seabird.R sextest.R summits.R swan2.R uniqueAnnotationCategory.R qual.R AllGenerics.R x\_methylumi.R y\_minfi.R

# NeedsCompilation no

# R topics documented:

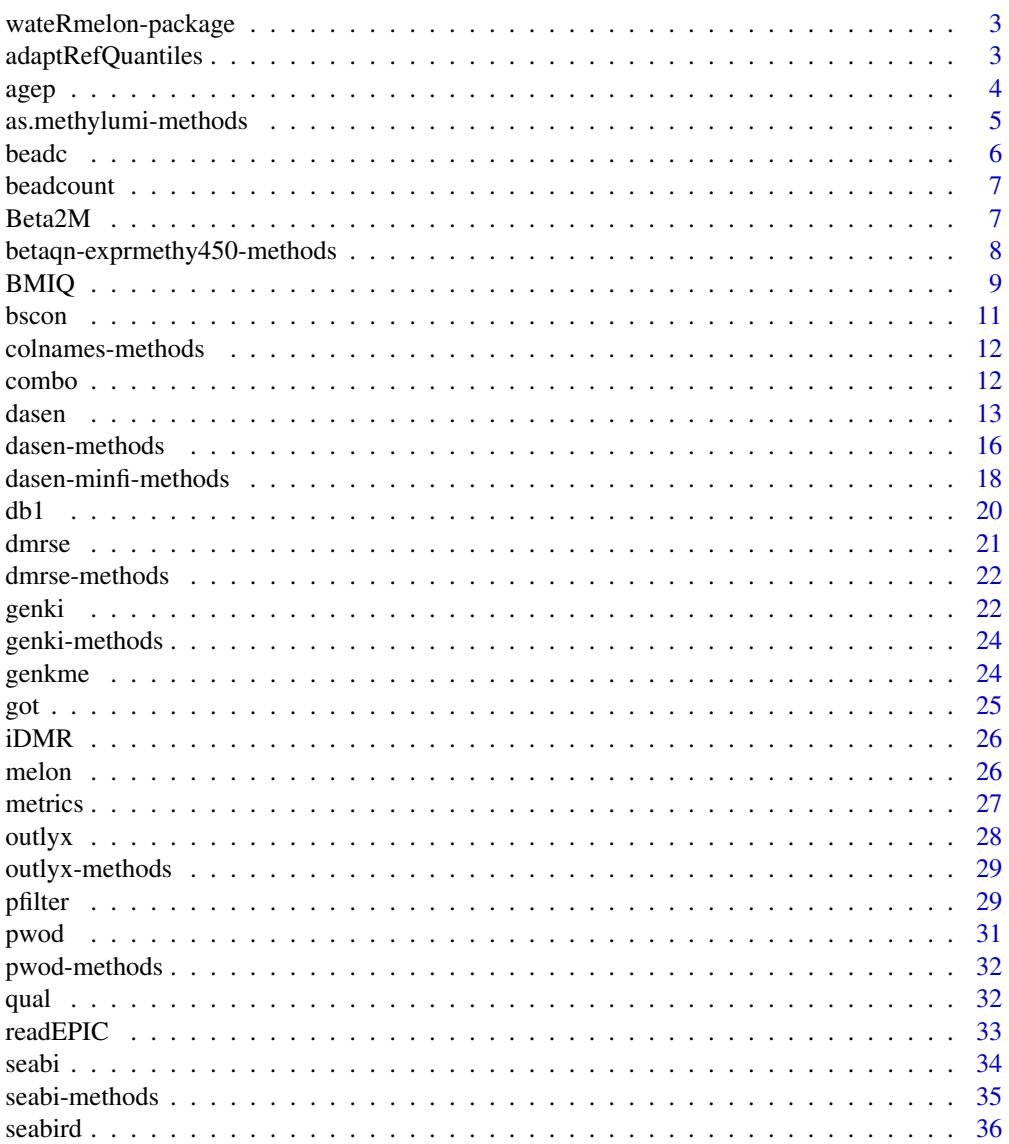

# <span id="page-2-0"></span>adaptRefQuantiles 3

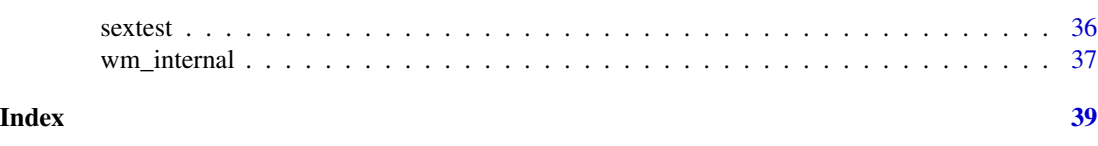

wateRmelon-package *Illumina 450K arrays: normalization and performance metrics*

# Description

Functions for calculating the index of DNA methylation proportion beta in 15 different ways, and three different ways of estimating data quality or normalization performance.

# Details

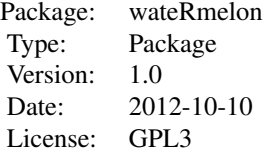

#### Author(s)

Leonard C Schalkwyk, Ruth Pidsley and Chloe Wong Maintainer: Who to complain to <leonard.schalkwyk@kcl.ac.uk>

# References

Pidsley R, Wong CCY, Volta M, Lunnon K, Mill J, Schalkwyk LC: A data-driven approach to preprocessing Illumina 450K methylation array data (submitted)

adaptRefQuantiles *Functions from 450-pipeline (Touleimat & Tost)*

# Description

These functions are part of the 450K pipeline (Touleimat and Tost, Epigenomics 2012 4:325). For freestanding use of the normalization function, a wrapper is provided, see [tost](#page-12-1)

#### Value

see [tost](#page-12-1)

# <span id="page-3-0"></span>Author(s)

Nizar Touleimat, wrapper by Leonard.Schalkwyl@kcl.ac.uk

# References

Touleimat N, Tost J: Complete pipeline for Infinium R Human Methylation 450K BeadChip data processing using subset quantile normalization for accurate DNA methylation estimation. Epigenomics 2012, 4:325-341

Pidsley R, Wong CCY, Volta M, Lunnon K, Mill J, Schalkwyk LC: A data-driven approach to preprocessing Illumina 450K methylation array data (submitted)

agep *Age Prediction from methylomic expression data*

# Description

Predict age of samples using Horvath's Coefficients

#### Usage

agep(betas, coeff=NULL, verbose=FALSE,...)

# Arguments

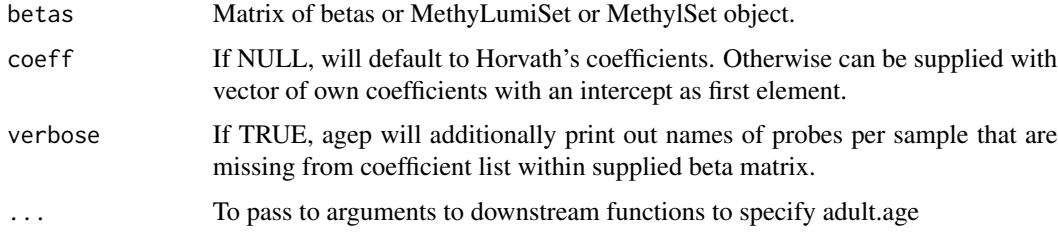

#### Value

Returns matrix of predicted ages per sample.

# Author(s)

Original Functions: Steve Horvath wateRmelon Implementation: Leo Schalkwyk, Louis El Khoury

# References

Horvath S: DNA methylation age of human tissues and cell types. Genome Biology 2013, 14:R115

# <span id="page-4-0"></span>as.methylumi-methods 5

# Examples

```
data(melon)
agep(melon,coeff=NULL)
# or
agep(betas(melon),coeff=NULL)
```
as.methylumi-methods *Methods for Function* as.methylumi

# <span id="page-4-1"></span>Description

Returns a MethyLumiSet object populaed with the data provided. There are MethyLumiSet and MethylSet methods. In the default method, the data is all optional. Please note that for the results to be sane, mn, un, bn, and pv have to be in the same sample and feature order and the same size. The function does not currently do any checks!

# Usage

```
# default method
as.methylumi (mn = NULL, un = NULL, bn = NULL, pv = NULL, qc = NULL, da = NULL,
fd = c("CHR", "DESIGN"), add=NULL)
```
# Arguments

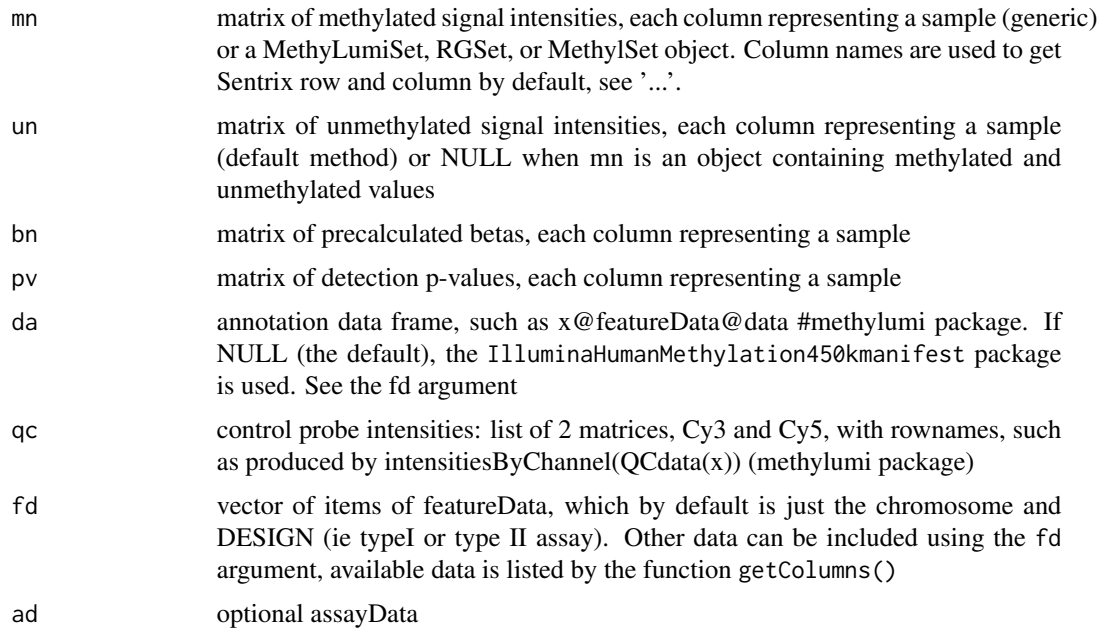

# <span id="page-5-0"></span>Methods

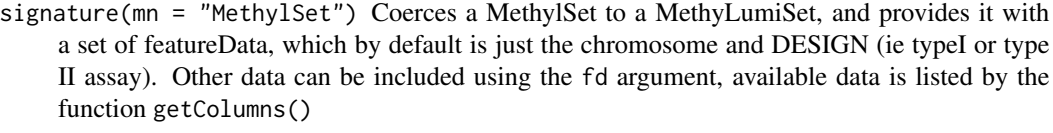

signature(mn = "MethyLumiSet") This is mainly useful for adding featureData as described under MethylSet above. MethyLumiSet objects produced by methylumiR have the full annotation, those from methylumIDAT do not, and functions such as [swan](#page-12-1) require it

 $signature(mn = "ANY")$  as.methylumi (mn = NULL, un = NULL, bn = NULL, pv = NULL, qc = NULL, da = NULL

beadc *Calculates the number of samples with bead count <3 for each probe in matrix of bead count values*

# Description

Calculates the number of samples with bead count <3 for each probe in matrix of bead count values.

#### Usage

beadc(x)

# Arguments

x matrix of bead count values returned by the beadcount function

#### Value

Vector of number of samples with bead count <3 for each probe

# Note

The beadc function is internal to the pfilter function

# Author(s)

ruth.pidsley@kcl.ac.uk

#### References

[1] Pidsley R, Wong CCY, Volta M, Lunnon K, Mill J, Schalkwyk LC: A data-driven approach to preprocessing Illumina 450K methylation array data (submitted)

<span id="page-6-0"></span>

# Description

Creates matrix of beacounts from data read in using the minfi package. NAs represent probes with beadcount <3. An Extended RG Channel Set is required for this function to work.

#### Usage

```
beadcount(x)
```
# Arguments

x 450K methylation data read in using minfi to create an Extended RG Channel Set

# Value

A matrix of bead counts with bead counts <3 represented by NA for use in the pfilter function for quality control

#### Note

The beadcount function is internal to the pfilter function

# Author(s)

Ruth.Pidsley@kcl.ac.uk

# References

[1] Pidsley R, Wong CCY, Volta M, Lunnon K, Mill J, Schalkwyk LC: A data-driven approach to preprocessing Illumina 450K methylation array data (submitted)

Beta2M *Internal functions for peak.correction (fuks)*

# Description

Internal functions for peak.correction

#### Usage

Beta2M(B)

# <span id="page-7-0"></span>Arguments

B a vector or matrix of beta values for conversion

# Value

a vector or matrix of the same shape as the input

# Author(s)

Matthieu Defrance <defrance@bigre.ulb.ac.be>

#### References

Dedeurwaerder S, Defrance M, Calonne E, Sotiriou C, Fuks F: Evaluation of the Infinium Methylation 450K technology . Epigenetics 2011, 3(6):771-784.

```
betaqn-exprmethy450-methods
```
*Calculate normalized betas from exprmethy450 of Illumina 450K methylation arrays*

# Description

Quantile normalize betas from exprmethy450 objects

# Arguments

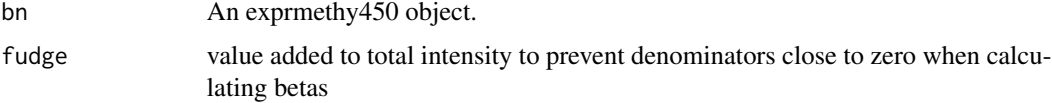

# Details

betaqn quantile normalizes betas

#### Value

exprmethy450 object of the same shape and order as bn.

# methods

betaqn( bn ) fuks( bn )

# Author(s)

Leonard.Schalkwyk@kcl.ac.uk

# <span id="page-8-0"></span>BMIQ 2008 2009 9 2009 9 2009 9 2009 9 2009 9 2009 9 2009 9 2009 9 2009 9 2009 9 2009 9 2009 9 2009 9 2009 9 20

# References

[1] Pidsley R, Wong CCY, Volta M, Lunnon K, Mill J, Schalkwyk LC: A data-driven approach to preprocessing Illumina 450K methylation array data (submitted)

[2] Dedeurwaerder S, Defrance M, Calonne E, Sotiriou C, Fuks F: Evaluation of the Infinium Methylation 450K technology . Epigenetics 2011, 3(6):771-784.

[3] Touleimat N, Tost J: Complete pipeline for Infinium R Human Methylation 450K BeadChip data processing using subset quantile normalization for accurate DNA methylation estimation. Epigenomics 2012, 4:325-341

[4] Maksimovic J, Gordon L, Oshlack A: SWAN: Subset quantile Within-Array Normalization for Illumina Infinium HumanMethylation450 BeadChips. Genome biology 2012, 13(6):R44

BMIQ *Beta-Mixture Quantile (BMIQ) Normalisation method for Illumina 450k arrays*

# Description

BMIQ is an intra-sample normalisation procedure, correcting the bias of type-2 probe values. BMIQ uses a 3-step procedure: (i) fitting of a 3-state beta mixture model, (ii) transformation of statemembership probabilities of type2 probes into quantiles of the type1 distribution, and (iii) a conformal transformation for the hemi-methylated probes. Exact details can be found in the reference below.

# Usage

BMIQ(beta.v, design.v, nL = 3, doH = TRUE, nfit = 50000, th1.v = c(0.2, 0.75), th2.v = NULL, niter = 5, ## S4 method for signature 'MethyLumiSet'  $BMIQ(beta.v, nL=3, dol=TRUE, nfit=5000, th1.v=c(0.2,0.75), th2.v=NULL, niter=5, tol=0.001, plots=FALSE.$ CheckBMIQ(beta.v, design.v, pnbeta.v)

#### Arguments

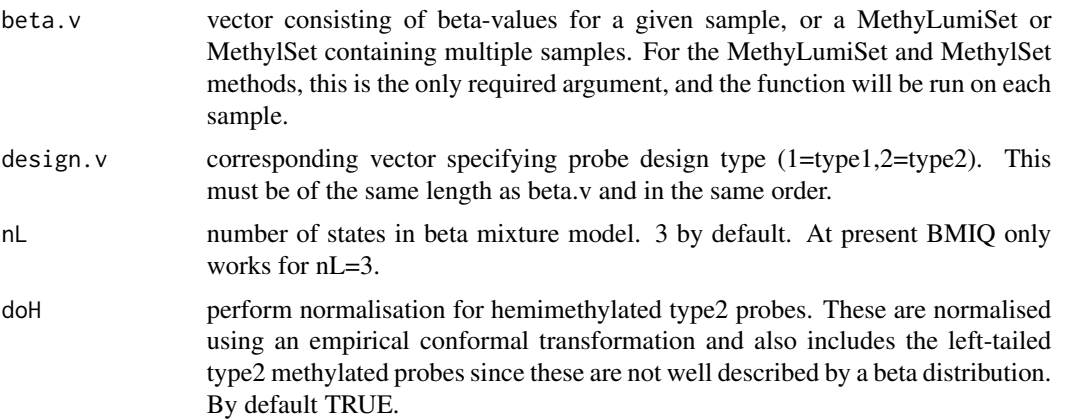

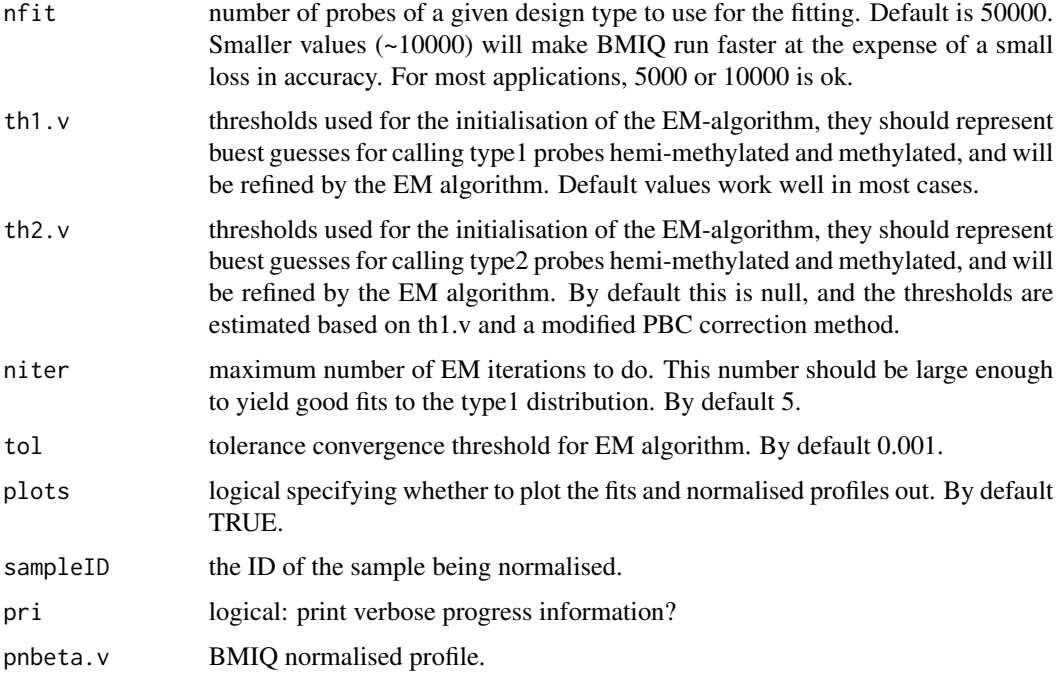

# Details

Full details can be found in the reference below. Note: these functions require the RPMM package, not currently a dependency of the wateRmelon package.

# Value

Default method: A list with following entries:

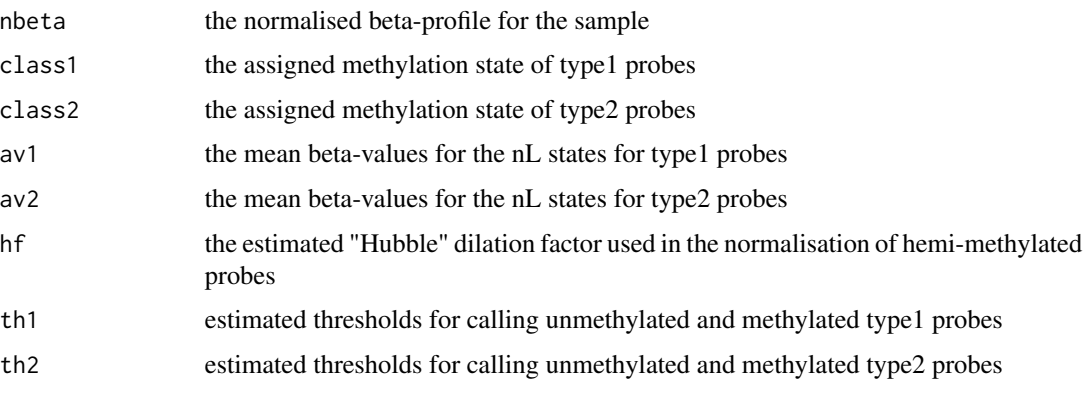

MethyLumiSet method: A methyLumiSet object

# Author(s)

Andrew Teschendorff, MethyLumiSet method by Leo Schalkwyk Leonard.Schalkwyk@kcl.ac.uk

#### <span id="page-10-0"></span>bscon and the set of the set of the set of the set of the set of the set of the set of the set of the set of the set of the set of the set of the set of the set of the set of the set of the set of the set of the set of the

#### References

Teschendorff AE, Marabita F, Lechner M, Bartlett T, Tegner J, Gomez-Cabrero D, Beck S. A Beta-Mixture Quantile Normalisation method for correcting probe design bias in Illumina Infinium 450k DNA methylation data. Bioinformatics. 2012 Nov 21.

#### Examples

library(RPMM) data(melon) BMIQ(melon,nfit=100)

bscon *Calculate bisulphite conversion*

# Description

Uses control data from Infinium HumanMethylation450 BeadChip to calculate bisulfite conversion for each array

# Usage

bscon(x, ...) # S4 methods exist for RGChannelSet and MethyLumiset objects

#### Arguments

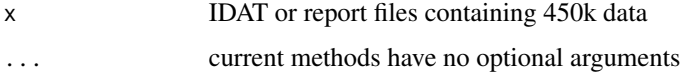

# Details

This function uses the green and red channels reading of the type I and type II bisilfite conversion data to return the median bisulfite conversion percentage value for each array.

For the type I chemistry the beta values are calculated by dividing the first three probes of the green channel  $(C1, C2, C3)$  and the second three probes of the red channel  $(C4, C5, C6)$  by the sum of these probes and the unconverted probes of the green (U1, U2, U3) and the red (U4, U5, U6) channel.

The beta values from type II chemistry are calculated by dividing the methylated (red) channels by the sum of methylated (red) and unmethylated (green) channels.

# Value

A vector of percentage values referring to the bisulfite conversion levels of each array.

# <span id="page-11-0"></span>Note

Updates to HumanMethylationEPIC manifest has seen the removal of control probes C6 and U6. This does not appear to grossly affect how function performs however we are considering alternative approaches to account for this.

#### Author(s)

Louis El Khoury (louis.el-khoury@essex.ac.uk), Eilis Hannon, Leonard Schalkwyk (lschal@essex.ac.uk)

#### Examples

```
library(wateRmelon)
data(melon)
bs <- bscon(melon)
bs
```
colnames-methods *Methods for Function* colnames *in Package* wateRmelon

# Description

Methods for function colnames in package wateRmelon.

# Methods

signature( $x =$  "MethyLumiSet") returns the sample names

combo *Combine MethyLumiSet objects*

#### Description

This is a wrapper for combining different MethyLumiSet objects.

#### Usage

combo(...)

# Arguments

... Eventually, any number of MethyLumiSet objects. Currently only guaranteed for 2 objects.

# Details

This is a wrapper for methylumi::combine, which works around a name clash with a different combine function from the gdata package, and also a bug in methylumi::combine.

#### <span id="page-12-0"></span>dasen 13 metal besteht in de staat 13 metal besteht in de staat 13 metal besteht in de staat 13 metal besteht in de staat 13 metal besteht in de staat 13 metal besteht in de staat 13 metal besteht in de staat 13 metal best

# Value

a MethyLumiSet. The assayData, QCdata, experimentData, protocolData and phenoData are joined on sampleName . featureData and annotation are taken from the object given in the first argument

### Note

the function uses sampleNames and gets rid of duplicates. Numeric sampleNames cause problems (and are a Bad Idea anyway). They should be turned into names with make.names() first.

#### Author(s)

Leo Schalkwyk <leonard.schalkwyk@kcl.ac.uk>

#### References

[1] Pidsley R, Wong CCY, Volta M, Lunnon K, Mill J, Schalkwyk LC: A data-driven approach to preprocessing Illumina 450K methylation array data (submitted)

#### See Also

[as.methylumi](#page-4-1)

# Examples

```
library(wateRmelon)
data(melon)
## pretend we have two different data sets
melon
pelon <- melon
sampleNames(pelon) <- gsub('^6', 7, sampleNames(pelon))
combo(melon, pelon)
```
<span id="page-12-2"></span>dasen *Calculate normalized betas from Illumina 450K methylation arrays*

#### <span id="page-12-1"></span>Description

Multiple ways of calculating the index of methylation (beta) from methylated and unmethylated probe intensities used in Pidsley et al 2012. S4 methods exist where possible for MethyLumiSet, MethylSet, RGSet and exprmethy450 objects.

# Usage

```
dasen ( mns, uns, onetwo, fudge = 100, ret2=FALSE, ... )
nasen ( mns, uns, onetwo, ret2=FALSE, fudge = 100 )
betaqn( bn )
naten ( mn, un, fudge = 100, ret2=FALSE )
naten ( mn, un, fudge = 100, ret2=FALSE )
nanet ( mn, un, fudge = 100, ret2=FALSE )
nanes ( mns, uns, onetwo, fudge = 100, ret2=FALSE, ... )
danes ( mn, un, onetwo, fudge = 100, ret2=FALSE, ... )
danet ( mn, un, onetwo, fudge = 100, ret2=FALSE, ... )
danen ( mns, uns, onetwo, fudge = 100, ret2=FALSE, ... )
daten1( mn, un, onetwo, fudge = 100, ret2=FALSE, ... )
daten2( mn, un, onetwo, fudge = 100, ret2=FALSE, ... )
tost ( mn, un, da, pn )
fuks ( data, anno)
swan ( mn, un, qc, da=NULL, return.MethylSet=FALSE )
```
# Arguments

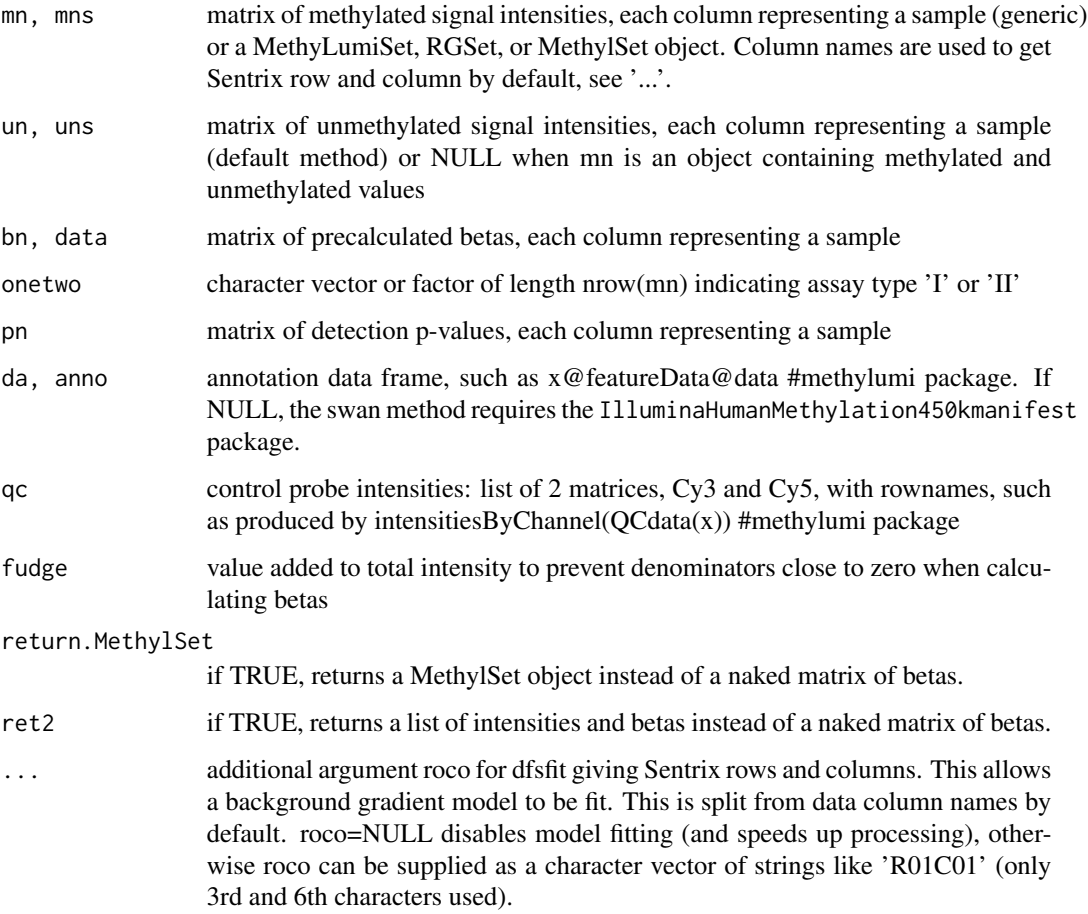

dasen 15 metal en die 15de eeu n.C. En die 15de eeu n.C. En die 15de eeu n.C. En die 15de eeu n.C. En die 15de eeu n.C. En die 15de eeu n.C. En die 15de eeu n.C. En die 15de eeu n.C. En die 15de eeu n.C. En die 15de eeu n.

#### Details

dasen same as nasen but type I and type II backgrounds are equalized first. This is our recommended method

betaqn quantile normalizes betas

naten quantile normalizes methylated and unmethylated intensities separately, then calculates betas

nanet quantile normalizes methylated and unmethylated intensities together, then calculates betas. This should equalize dye bias

nanes quantile normalizes methylated and unmethylated intensities separately, except for type II probes where methylated and unmethylated are normalized together. This should equalize dye bias without affecting type I probes which are not susceptible

danes same as nanes, except type I and type II background are equalized first

danet same as nanet, except type I and type II background are equalized first

danen background equalization only, no normalization

daten1 same as naten, except type I and type II background are equalized first (smoothed only for methylated)

daten2 same as naten, except type I and type II background are equalized first (smoothed for methylated an unmethylated)

nasen same as naten but type I and typeII intensities quantile normalized separately

tost method from Touleimat and Tost 2011

fuks method from Dedeurwaerder et al 2011. Peak correction only, no normalization

swan method from Maksimovic et al 2012

# Value

a matrix (default method) or object of the same shape and order as the first argument containing betas.

#### Author(s)

Leonard.Schalkwyk@kcl.ac.uk

#### References

[1] Pidsley R, Wong CCY, Volta M, Lunnon K, Mill J, Schalkwyk LC: A data-driven approach to preprocessing Illumina 450K methylation array data (submitted)

[2] Dedeurwaerder S, Defrance M, Calonne E, Sotiriou C, Fuks F: Evaluation of the Infinium Methylation 450K technology . Epigenetics 2011, 3(6):771-784.

[3] Touleimat N, Tost J: Complete pipeline for Infinium R Human Methylation 450K BeadChip data processing using subset quantile normalization for accurate DNA methylation estimation. Epigenomics 2012, 4:325-341.

[4] Maksimovic J, Gordon L, Oshlack A: SWAN: Subset quantile Within-Array Normalization for Illumina Infinium HumanMethylation450 BeadChips. Genome biology 2012, 13(6):R44

# See Also

[pfilter](#page-28-1), [as.methylumi](#page-4-1)

#### Examples

```
#MethyLumiSet method
data(melon)
melon.dasen <- dasen(melon)
```
# dasen-methods *Calculate normalized betas from MethyLumiSets of Illumina 450K methylation arrays*

#### Description

Multiple ways of calculating the index of methylation (beta) from methylated and unmethylated probe intensities used in Pidsley et al 2012.

# Arguments

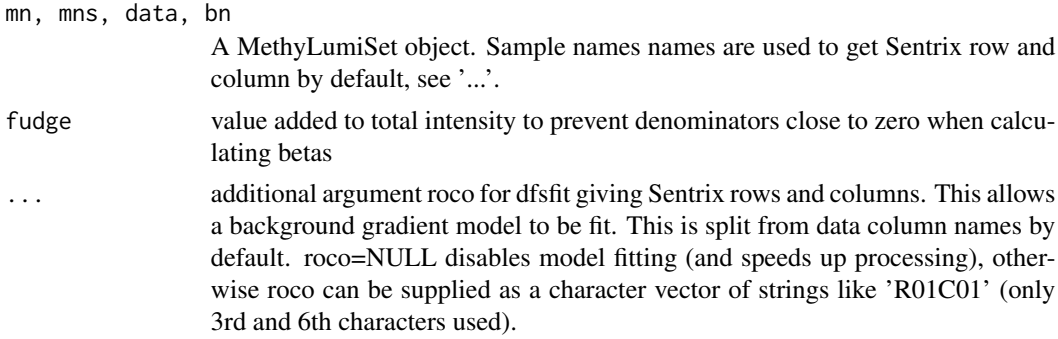

#### Details

dasen same as nasen but type I and type II backgrounds are normalized first. This is our recommended method

betaqn quantile normalizes betas

naten quantile normalizes methylated and unmethylated intensities separately, then calculates betas

nanet quantile normalizes methylated and unmethylated intensities together, then calculates betas. This should equalize dye bias.

nanes quantile normalizes methylated and unmethylated intensities separately, except for type II probes where methylated and unmethylated are normalized together. This should equalize dye bias without affecting type I probes which are not susceptible.

<span id="page-15-0"></span>

#### dasen-methods 17

danes same as nanes, except typeI and type II background are equalised first.

danet same as nanet, except typeI and type II background are equalised first.

danen background equalisation only, no normalization

daten1 same as naten, except typeI and type II background are equalised first (smoothed only for methylated)

daten2 same as naten, except typeI and type II background are equalised first (smoothed for methylated an unmethylated)

nasen same as naten but typeI and typeII intensities quantile normalized separately

tost method from Touleimat and Tost 2011

fuks method from Dedeurwaerder et al 2011. Peak correction only, no normalization

swan method from Maksimovic et al 2012

# Value

a matrix (default method) or object of the same shape and order as the first argument containing betas.

#### methods

dasen (mns, fudge = 100, ...) nasen (mns, fudge = 100) betaqn( bn) naten (mn, fudge = 100 ) naten ( mn, fudge = 100 ) nanet ( mn, fudge = 100 ) nanes ( mns,fudge = 100 ) danes ( mn, fudge =  $100, \ldots$ ) danet (mn, fudge =  $100, \ldots$ ) danen (mns, fudge =  $100, \ldots$ ) daten  $1$  (mn, fudge =  $100, \ldots$ ) daten $2(mn, fudge = 100, \ldots)$  tost (mn) fuks (data) swan (mn)

# Author(s)

Leonard.Schalkwyk@kcl.ac.uk

# References

[1] Pidsley R, Wong CCY, Volta M, Lunnon K, Mill J, Schalkwyk LC: A data-driven approach to preprocessing Illumina 450K methylation array data (submitted)

[2] Dedeurwaerder S, Defrance M, Calonne E, Sotiriou C, Fuks F: Evaluation of the Infinium Methylation 450K technology . Epigenetics 2011, 3(6):771-784.

[3] Touleimat N, Tost J: Complete pipeline for Infinium R Human Methylation 450K BeadChip data processing using subset quantile normalization for accurate DNA methylation estimation. Epigenomics 2012, 4:325-341

[4] Maksimovic J, Gordon L, Oshlack A: SWAN: Subset quantile Within-Array Normalization for Illumina Infinium HumanMethylation450 BeadChips. Genome biology 2012, 13(6):R44

<span id="page-17-0"></span>dasen-minfi-methods *Calculate normalized betas from Illumina 450K methylation arrays*

# Description

Multiple ways of calculating the index of methylation (beta) from methylated and unmethylated probe intensities used in Pidsley et al 2012.

#### **Arguments**

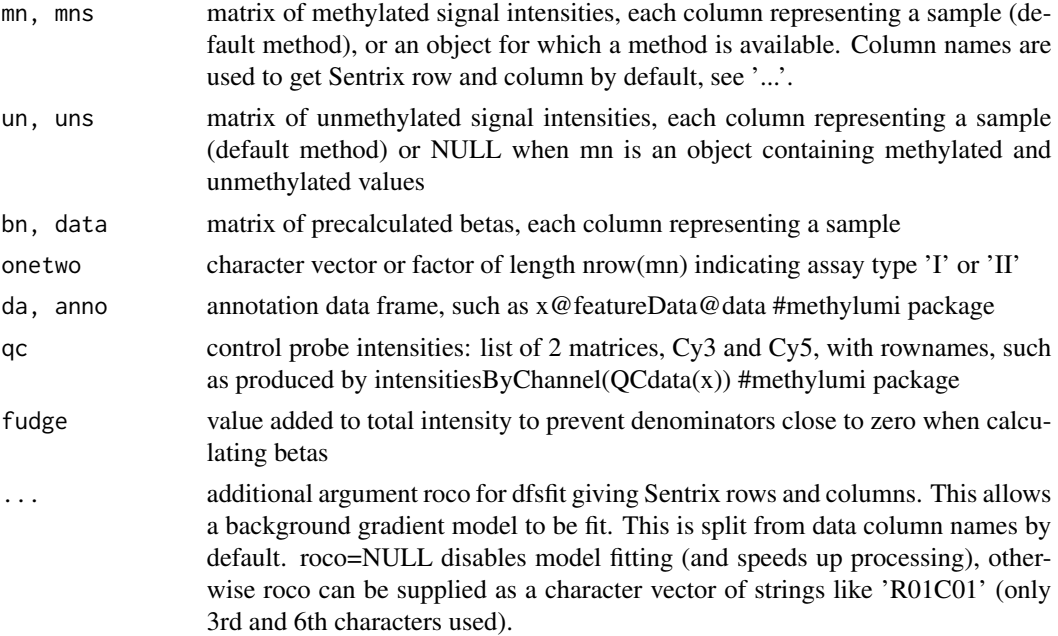

#### Details

dasen same as nasen but type I and type II backgrounds are normalized first. This is our recommended method

betaqn quantile normalizes betas

naten quantile normalizes methylated and unmethylated intensities separately, then calculates betas

nanet quantile normalizes methylated and unmethylated intensities together, then calculates betas. This should equalize dye bias.

nanes quantile normalizes methylated and unmethylated intensities separately, except for type II probes where methylated and unmethylated are normalized together. This should equalize dye bias without affecting type I probes which are not susceptible.

danes same as nanes, except typeI and type II background are equalised first.

danet same as nanet, except typeI and type II background are equalised first.

danen background equalisation only, no normalization

daten1 same as naten, except typeI and type II background are equalised first (smoothed only for methylated)

daten2 same as naten, except typeI and type II background are equalised first (smoothed for methylated an unmethylated)

nasen same as naten but typeI and typeII intensities quantile normalized separately

tost method from Touleimat and Tost 2011

fuks method from Dedeurwaerder et al 2011. Peak correction only, no normalization

swan method from Maksimovic et al 2012

#### Value

a matrix of betas is returned by the MethySet and RGChannelSet methods because they do not have a defined slot for betas.

# methods

dasen ( mns, uns, onetwo, fudge =  $100, \ldots$  ) nasen ( mns, uns, onetwo, fudge =  $100$  ) betagn( bn ) naten ( mn, un, fudge =  $100$  ) naten ( mn, un, fudge =  $100$  ) nanet ( mn, un, fudge =  $100$ ) nanes (mns, uns, onetwo, fudge =  $100$ ) danes (mn, un, onetwo, fudge =  $100$ , ...) danet ( mn, un, onetwo, fudge =  $100, \ldots$ ) danen (mns, uns, onetwo, fudge =  $100, \ldots$ ) daten  $1 \, \text{(mn)}$ un, onetwo, fudge =  $100, ...$ ) daten $2($  mn, un, onetwo, fudge =  $100, ...$ ) tost  $($  mn, un, da, pn ) fuks ( data, anno) swan ( mn, un, qc )

#### Author(s)

Leonard.Schalkwyk@kcl.ac.uk

# References

[1] Pidsley R, Wong CCY, Volta M, Lunnon K, Mill J, Schalkwyk LC: A data-driven approach to preprocessing Illumina 450K methylation array data (submitted)

[2] Dedeurwaerder S, Defrance M, Calonne E, Sotiriou C, Fuks F: Evaluation of the Infinium Methylation 450K technology . Epigenetics 2011, 3(6):771-784.

[3] Touleimat N, Tost J: Complete pipeline for Infinium R Human Methylation 450K BeadChip data processing using subset quantile normalization for accurate DNA methylation estimation. Epigenomics 2012, 4:325-341)

[4] Maksimovic J, Gordon L, Oshlack A: SWAN: Subset quantile Within-Array Normalization for Illumina Infinium HumanMethylation450 BeadChips. Genome biology 2012, 13(6):R44

# <span id="page-19-0"></span>Description

db1 is used for quantile normalizing methylated together with unmethylated (dye bias methods nanet, nanes, danes and danet. dfs\* functions are used for smoothing the background equalization in methods whose names start with d (daten etc).

#### Usage

```
db1(mn, un)
dfsfit(mn, onetwo, roco=unlist(data.frame(strsplit(colnames(mn), "_"),
                 stringsAsFactors = FALSE)[2, ]), ... )
```
dfs2(x, onetwo)

# Arguments

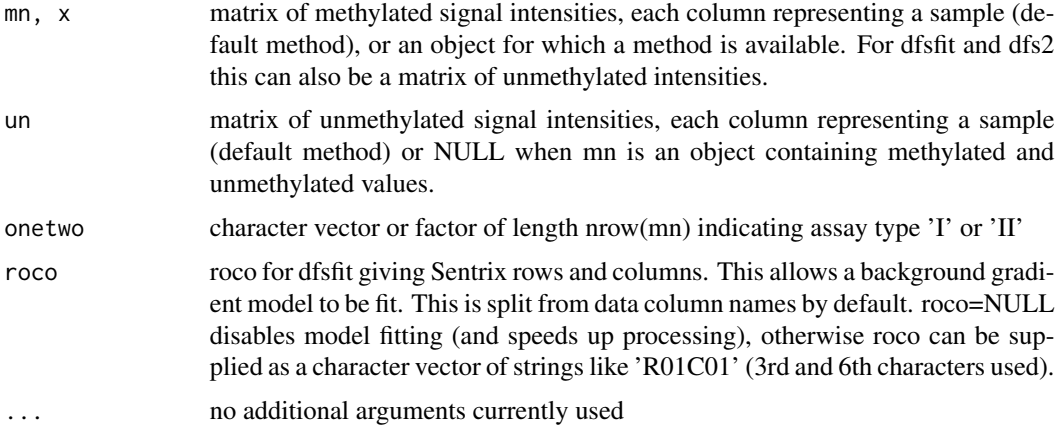

#### Details

db1 - quantile normalizes methylated against unmethylated (basic function for dyebuy\* dye bias methods). dfsfit - corrects the difference in backgrounds between type I and type II assays and fits a linear model to Sentrix rows and columns if these are available to improve precision where there is a background gradient. dfs2 - finds the difference between type I and type II assay backgrounds for one or more samples.

#### Value

db1 - a list of 2 matrices of intensities, methylated and unmethylated dfsfit - a matrix of adjusted intensities dfs2 - a background offset value

#### <span id="page-20-0"></span>dmrse 21

# Author(s)

Leonard.Schalkwyk@kcl.ac.uk

#### References

Pidsley R, Wong CCY, Volta M, Lunnon K, Mill J, Schalkwyk LC: A data-driven approach to preprocessing Illumina 450K methylation array data (submitted)

<span id="page-20-1"></span>dmrse *Standard error of iDMR 450k array DNA methylation features*

# <span id="page-20-2"></span>Description

Imprinting differentially methylated regions (iDMRs) are expected to be approximately half methylated, as is observed at the 227 probes in known iDMRs. These functions calculate measures of dispersion for the beta values at these CpG sites, of which the most useful is dmrse\_row, which is the between-sample standard error.

#### Usage

 $dmrse(betas, idmr = iDMR())$ dmrse\_col(betas, idmr = iDMR()) dmrse\_row(betas, idmr = iDMR())

#### Arguments

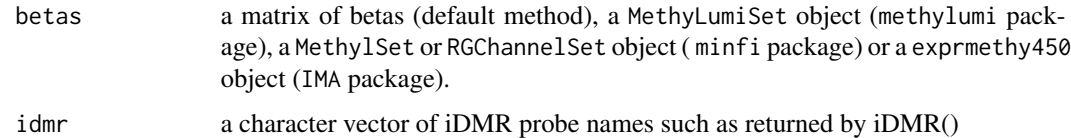

#### Value

return a standard error of the mean of betas for all samples and iDMR probes (dmrse) or the standard error of the mean for just the between sample component(dmrse\_row) or between probe(dmrse\_col) component.

#### Author(s)

Leonard.Schalkwyk@kcl.ac.uk

#### References

Pidsley R, Wong CCY, Volta M, Lunnon K, Mill J, Schalkwyk LC: A data-driven approach to preprocessing Illumina 450K methylation array data (submitted)

22 genki

# See Also

[seabi](#page-33-1), a sex-difference metric, and [genki](#page-21-1), based on SNPs.

# Examples

```
#MethyLumiSet method
   data(melon)
   dmrse(melon)
#MethyLumiSet method after normalization
   melon.dasen <- dasen(melon)
   dmrse(melon.dasen)
```
# dmrse-methods *Methods for Function* dmrse *in Package* wateRmelon

# Description

Methods for function dmrse, dmrse\_row and dmrse\_col in package wateRmelon. Please see [dmrse](#page-20-1) for details of the calculation of this standard-error performance metric.

#### Methods

signature(betas = "exprmethy450") all of the methods simply extract betas from the data object (which can be a exprmethy450, MethylSet, MethyLumiSe, or RGChannelSet) and calculate the metric.

<span id="page-21-1"></span>genki *SNP derived performance metrics for Illumina 450K DNA methylation arrays.*

# Description

A very simple genotype calling by one-dimensional K-means clustering is performed on each SNP, and for those SNPs where there are three genotypes, the squared deviations are summed for each genotype (similar to a standard deviation for each of allele A homozygote, heterozygote and allele B homozygote). By default these are further divided by the square root of the number of samples to get a standard error-like statistic.

#### Usage

 $genki(bn, g = getsnp(rownames(bn)), se = TRUE)$ 

<span id="page-21-0"></span>

#### genki 23

# Arguments

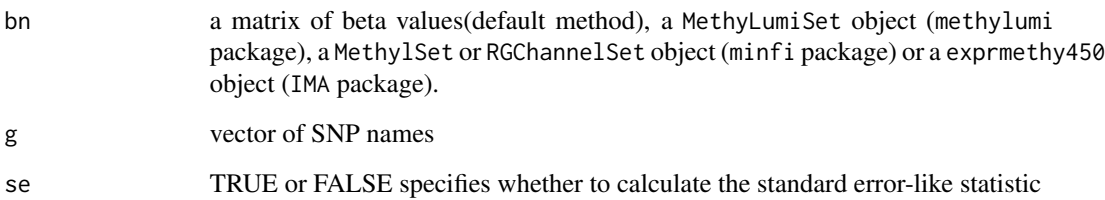

# Details

There are 65 well-behaved SNP genotyping probes included on the array. These each produce a distribution of betas with tight peaks for the three possible genotypes, which will be broadened by technical variation between samples. The spread of the peaks is thus usable as a performance metric.

# Value

a vector of 3 values for the dispersion of the three genotype peaks (AA, AB, BB : low, medium and high beta values)

# Note

Corrected RGChannelSet methods - 12/10/2015

#### Author(s)

Leonard.Schalkwyk@kcl.ac.uk

# References

Pidsley R, Wong CCY, Volta M, Lunnon K, Mill J, Schalkwyk LC: A data-driven approach to preprocessing Illumina 450K methylation array data (submitted)

# Examples

```
#MethyLumiSet method
   data(melon)
   genki(melon)
```

```
#MethyLumiSet method after normalization
   melon.dasen <- dasen(melon)
   genki(melon.dasen)
```
# Description

Methods for function [genki](#page-21-1) in package wateRmelon. Please see genki for details of the calculation of this standard-error performance metric.

#### Methods

signature(betas = "exprmethy450") all of the methods simply extract betas from the data object (which can be a exprmethy450, MethylSet, MethyLumiSe, or RGChannelSet) and calculate the metric.

genkme *Internal functions for genotype-based normalization metrics*

# <span id="page-23-1"></span>Description

genkme - genotype calling with 1d k-means

genkus - apply genkme to available SNPs

getsnp - grep the rs-numbered probes

gcose - calculate between-sample SNP standard error

gcoms - calculate between-sample SNP mean-squared deviation

# Usage

genkme(y, peaks = c(0.2, 0.5, 0.8))

# Arguments

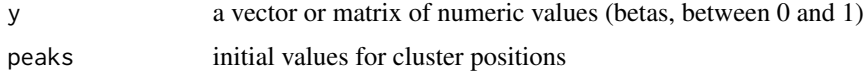

#### Details

see [genki](#page-21-1)

# Value

see [genki](#page-21-1)

#### <span id="page-24-0"></span>got  $25$

# Author(s)

Leonard.Schalkwyk@kcl.ac.uk

# References

Pidsley R, Wong CCY, Volta M, Lunnon K, Mill J, Schalkwyk LC: A data-driven approach to preprocessing Illumina 450K methylation array data (submitted)

got *Internal functions for Illumina i450 normalization functions*

# Description

got and fot find the annotation column differentiating type I and type II assays in MethylSet (got) or MethyLumiSet (fot) objects. pop extracts columns from IlluminaHumanMethylation450k.db

#### Usage

got(obj) fot(x)

#### Arguments

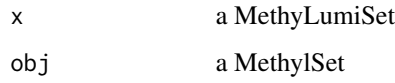

# Details

got returns a character vector of 'I' and 'II', fot returns the index of the relevant column. pop returns a data frame

# Author(s)

Leonard.Schalkwyk@kcl.ac.uk

# References

Pidsley R, Wong CCY, Volta M, Lunnon K, Mill J, Schalkwyk LC: A data-driven approach to preprocessing Illumina 450K methylation array data (submitted)

<span id="page-25-0"></span>

# Description

A character vector of 227 propes on the Illumina 450k methylation array

### Usage

data(iDMR)

# Format

The format is: chr [1:227] "cg00000029" "cg00155882" "cg00576435" "cg00702231" "cg00765653" "cg00766368" ...

# Source

DMR coordinates from https://atlas.genetics.kcl.ac.uk/

# References

Pidsley R, Wong CCY, Volta M, Lunnon K, Mill J, Schalkwyk LC: A data-driven approach to preprocessing Illumina 450K methylation array data (submitted)

#### Examples

data(iDMR) ## maybe str(iDMR) ; plot(iDMR) ...

melon *Small MethyLumi data set for examples and testing*

# Description

This object was derived using [methylumiR](#page-0-0) on an edited GenomeStudio file containing a small subset of features. It works with all of the wateRmelon package beta functions (see [dasen](#page-12-2) and metrics (see [genki](#page-21-1), [seabi](#page-33-1), and [dmrse\\_col](#page-20-2)) except for [swan](#page-12-1).

# Usage

data(melon)

# Format

MethyLumiSet with assayData containing 3363 features, 12 samples

#### <span id="page-26-0"></span>metrics 27

#### Source

Pidsley R, Wong CCY, Volta M, Lunnon K, Mill J, Schalkwyk LC: A data-driven approach to preprocessing Illumina 450K methylation array data (submitted)

# Examples

library(methylumi) data(melon) boxplot(log(methylated(melon)), las=2) ## maybe str(melon) ; plot(melon) ...

metrics *Calculate a full set of 450K normalization/performance metrics*

# Description

Calculate X-chromosome, SNP and imprinting DMR metrics for a matrix of betas from an Illumina 450K Human DNA methylation array. Requires precalculated t-test p-values for sex differences, a list of X-chromosome features and of imprinting DMR features.

# Usage

metrics(betas,  $pv$ ,  $X$ , idmr = iDMR, subset = NULL)

# Arguments

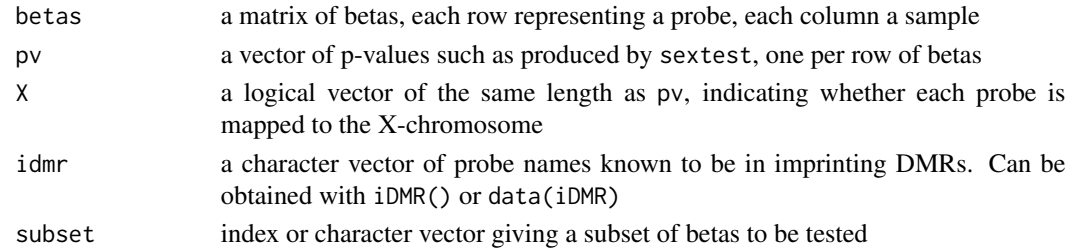

# Value

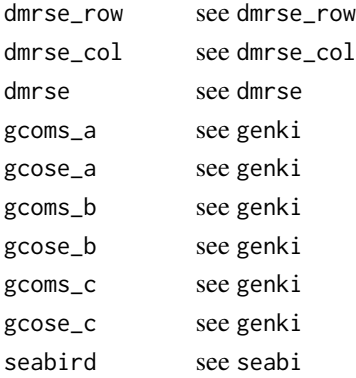

# <span id="page-27-0"></span>Author(s)

Leonard.Schalkwyk@kcl.ac.uk

#### References

Pidsley R, Wong CCY, Volta M, Lunnon K, Mill J, Schalkwyk LC: A data-driven approach to preprocessing Illumina 450K methylation array data (submitted)

#### Examples

```
data(melon)
melon.dasen <- dasen(melon)
bn <-betas(melon.dasen)
X <- melon.dasen@featureData@data$CHR=='X'
data(iDMR)
sex <- pData(melon.dasen)$sex
pv <- sextest(bn,sex)
melon.metrics <- metrics(bn, pv, X, idmr = iDMR, subset = NULL)
```
outlyx *Identify Outliers within Methylumi and Minfi packaged objects*

# Description

Seeks to identify outliers based on multiple (currently 2) outlier detection methods for methylumi and minfi packaged objects.

#### Usage

```
outlyx(x, iqr=TRUE, iqrP=2, pc=1,
      mv=TRUE, mvP=0.15, plot=FALSE, ...)
```
# Arguments

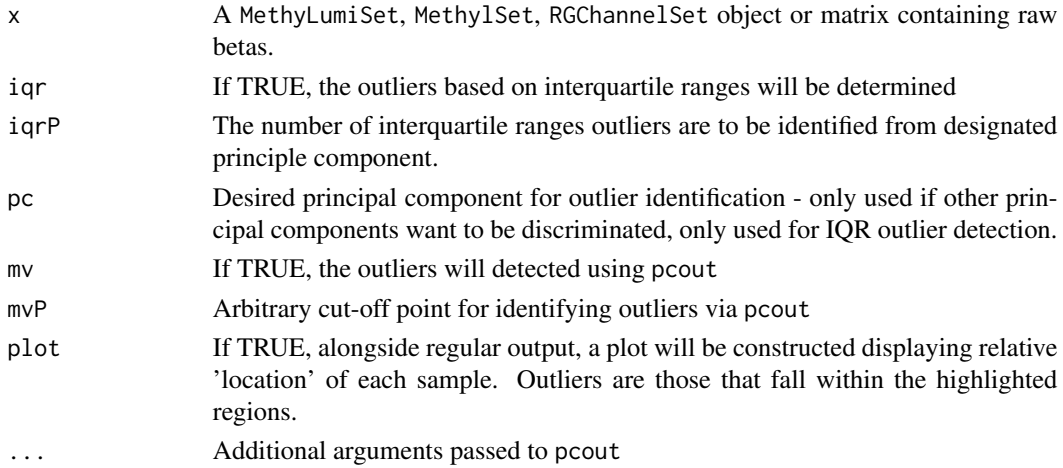

# <span id="page-28-0"></span>outlyx-methods 29

# Value

Returns a dataframe of TRUE/FALSE per sample where TRUE is outlying.

#### **Note**

May perform poorly on normalized data

# Author(s)

Tyler Gorrie-Stone - tgorri@essex.ac.uk

#### Examples

```
library(wateRmelon)
data(melon)
outliers <- outlyx(melon,iqr=TRUE, iqrP=2, pc=1,
                   mv=TRUE, mvP=0.15, plot=TRUE)
```
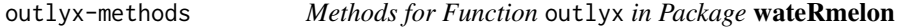

#### Description

Methods for function outlyx, please see outlyx for details of how function performs.

#### Methods

signature( $x =$  "MethyLumiSet") all of the methods simply extract betas from the data object (which can be a MethylSet, MethyLumiSet, or RGChannelSet) and calculates the outliers.

<span id="page-28-1"></span>pfilter *Basic data filtering for Illumina 450 methylation data*

# Description

The pfilter function filters data sets based on bead count and detection p-values. The user can set their own thresholds or use the default pfilter settings. pfilter will take data matrices of beta values, signal intensities and annotation data, but will also take methylumi (MethyLumiSet) or minfi (RGChannelSetExtended) objects. However it has come to our attention that data read in using the various packages and input methods will give subtly variable data output as they calculate detection p-value and beta values differently, and do/don?t give information about beadcount. The pfilter function does not correct for this, but simply uses the detection p-value and bead count provided by each package.

# Usage

```
pfilter(mn, un, bn, da, pn, bc, perCount=NULL, pnthresh = NULL, perc = NULL,
pthresh = NULL,logical.return=FALSE)
```
# Arguments

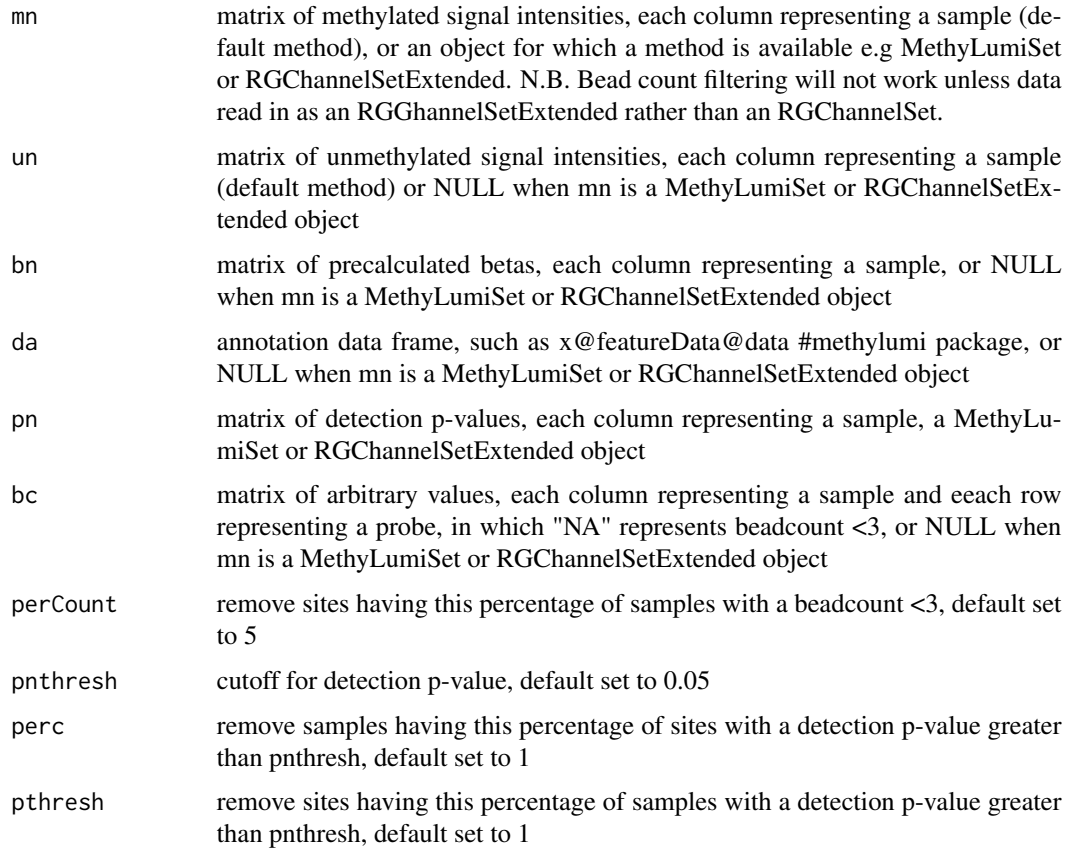

logical.return If it is TRUE, FALSE or TRUE is returned to indicate success

# Value

a filtered MethyLumiSet or

a list of the filtered matrices:

- mn : methylated intensities
- un : unmethylated intensities
- bn : betas
- da : feature data
- or

a filtered MethylSet object.

#### <span id="page-30-0"></span>pwod 31

# Methods

- signature(mn = "MethyLumiSet") This is used for performing the pfilter method on MethyLumiSet objects produced by methylumiR.
- signature(mn = "RGChannelSetExtended") This is used for performing the pfilter method on RGChannelSetExtended objects produced by minfi.

# Note

Adjusted RGChannelSetExtended methods - 12/10/2015 Now outputs a MethylSet object using preprocessRaw from minfi.

#### Author(s)

Ruth.Pidsley@kcl.ac.uk

#### References

[1] Pidsley R, Wong CCY, Volta M, Lunnon K, Mill J, Schalkwyk LC: A data-driven approach to preprocessing Illumina 450K methylation array data (submitted)

#### Examples

```
# MethyLumiSet method
data(melon)
melon.pf <- pfilter(melon)
```
#### pwod *Probe-Wise Outlier Detection*

# Description

'P'robe-'W'ise 'O'utlier 'D'etection via interquartile ranges.

#### Usage

pwod(object, mul=4)

#### **Arguments**

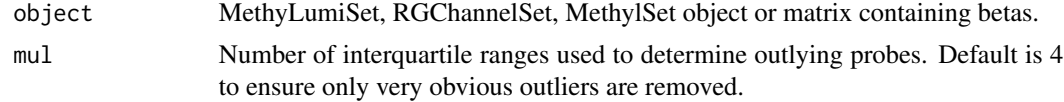

# Details

Detects outlying probes across arrays in methylumi and minfi objects. Outliers are probable low MAF/SNP heterozygotes.

# <span id="page-31-0"></span>Value

Returns supplied beta matrix with outlying probes coerced to NA

# Author(s)

Tyler Gorrie-Stone - tgorri@essex.ac.uk

# Examples

```
library(wateRmelon)
data(melon)
cattle <- betas(melon)
new.betas <- pwod(cattle, mul=4)
```
pwod-methods *Methods for Function* pwod *in Package* wateRmelon

# Description

Methods for function pwod, please see pwod for details of how function performs.

#### Methods

signature(object = "MethyLumiSet") all of the methods simply extract betas from the data object (which can be a MethylSet, MethyLumiSet, or RGChannelSet) and calculates the outliers.

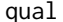

qual *A measure of Normalization Violence*

# Description

Calculates 4 metrics to assess the degree of difference between normalized and raw betas.

# Usage

qual(norm,raw)

# Arguments

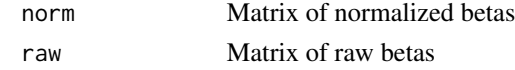

# Value

Returns data.frame containing rmsd, sdd, sadd and srms for each sample (columns) in supplied matrices.

# <span id="page-32-0"></span>readEPIC 33

# Author(s)

Leo Schalkwyk

# Examples

```
library(wateRmelon)
data(melon)
d.melon <- dasen(melon)
raw.bet <- betas(melon)
norm.bet <- betas(d.melon)
qual(norm=norm.bet, raw=raw.bet)
```
readEPIC *readEPIC*

# Description

Reads Epic arrays from raw idats into MethyLumiSet objects from directory.

# Usage

```
readEPIC(idatPath, barcodes=NULL, pdat=NULL,parallel=F,n=T,oob=F,force=F, ...)
```
# Arguments

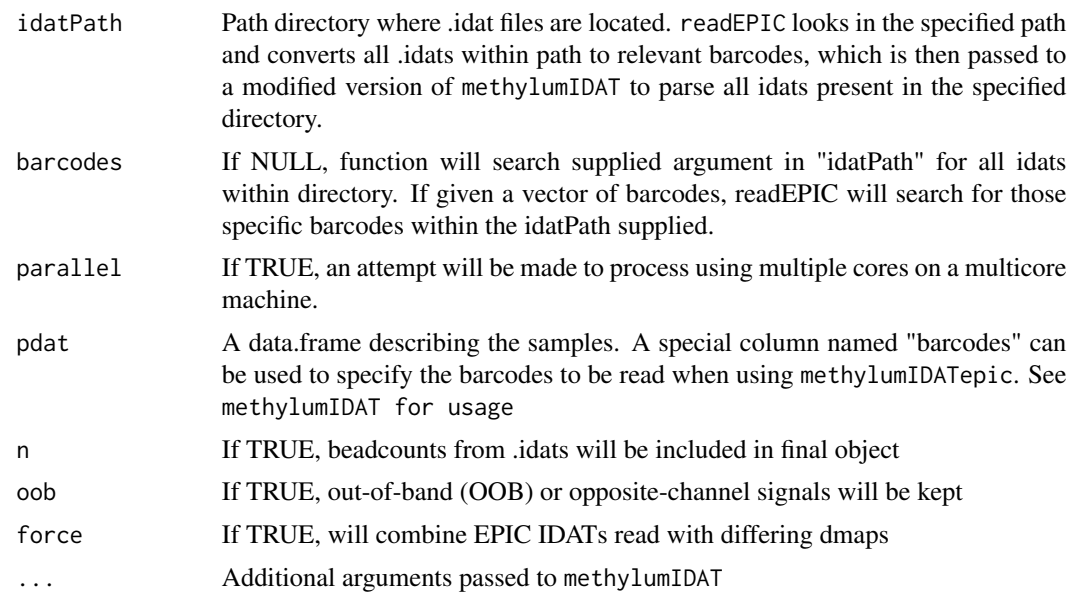

# Details

Read a set of .idat files within a file directory and return a MethylumiSet object

# <span id="page-33-0"></span>Value

A MethyLumiSet object.

# Note

Contains heavily modified version of methylumIDAT and other accessory functions used to construct a MethylumiSet object, specifically tailored for EPIC arrays. readEPIC can also handle 450k and 27k arrays as methylumIDAT functionality for these platforms remains unchanged.

Alternatively it is possible to invoke methylumIDATepic to use the modified version methylumIDAT, which has similar usage.

# Author(s)

Tyler Gorrie-Stone - tgorri@essex.ac.uk

# References

methylumi

# Examples

#Ficticious file pathway # path <- "Data/Experiment/Idatlocation" # data <- readEPIC(path, barcodes = NULL oob=F, n=T)

<span id="page-33-1"></span>seabi *Calculate a performance metric based on male-female differences for Illumina methylation 450K arrays*

# **Description**

Calculates an area under ROC curve - based metric for Illumina 450K data using a t-test for malefemale difference as the predictor for X-chromosome location of probes. The metric is 1-area so that small values indicate good performance, to match our other, standard error based metrics [gcose](#page-23-1) and [dmrse](#page-20-1). Note that this requires both male and female samples of known sex and can be slow to compute due to running a t-test on every probe.

# Usage

 $seabi(bn, stop = 1, sex, X)$ 

# <span id="page-34-0"></span>seabi-methods 35

#### **Arguments**

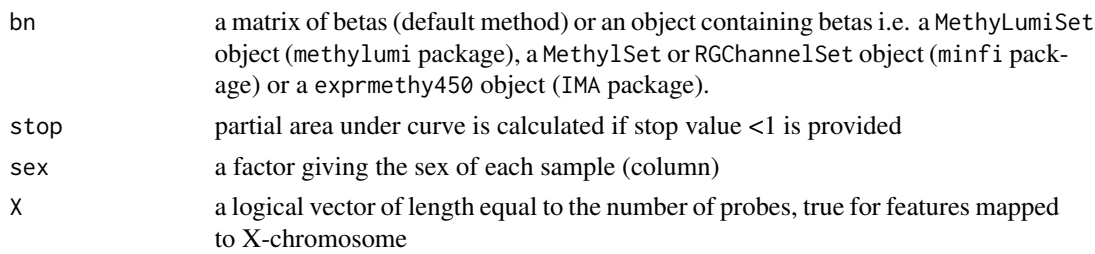

# Value

a value between 0 and 1. values close to zero indicate high data quality as judged by the ability to discriminate male from female X-chromosome DNA methylation.

## Author(s)

leonard.schalkwyk@kcl.ac.uk

# References

Pidsley R, Wong CCY, Volta M, Lunnon K, Mill J, Schalkwyk LC: A data-driven approach to preprocessing Illumina 450K methylation array data (submitted)

# Examples

```
library(methylumi)
data(melon)
sex <- pData(melon)$sex
X <- melon@featureData@data$CHR=='X'
seabi(betas(melon), sex=sex, X=X)
```
# methylumi method seabi(melon, sex=sex, X=X)

seabi-methods *Methods for Function* seabi *in Package* wateRmelon

#### Description

Methods for function seabi in package wateRmelon. Please see [seabi](#page-33-1) for details of the calculation of this ROC AUC performance metric.

# Methods

signature(betas = "exprmethy450") all of the methods simply extract betas from the data object (which can be a exprmethy450, MethylSet, MethyLumiSe, or RGChannelSet) and calculate the metric. All the methods also require a factor differentiating male from female samples.

<span id="page-35-1"></span><span id="page-35-0"></span>seabird *Calculate ROC area-under-curve for X-chromosome sex differences (internal function for calculating the seabi metric)*

# Description

This is a wrapper for the prediction and performance functions from the ROCR package that takes a vector of p-values and a vector of true or false for being on the X. See seabi function which does everything.

#### Usage

 $seabird(pr, stop = 1, X)$ 

#### **Arguments**

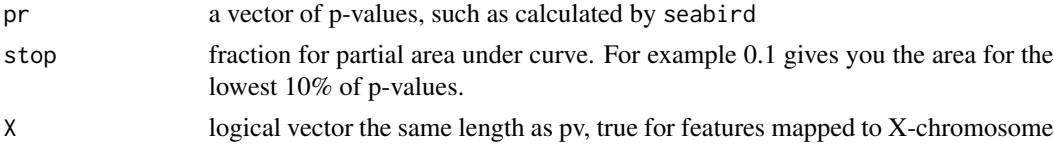

# Value

Returns an area value between 0 and 1, where 1 is the best possible performance.

# Author(s)

Leonard C Schalkwyk 2012 Leonard.Schalkwyk@kcl.ac.uk

# References

Pidsley R, Wong CCY, Volta M, Lunnon K, Mill J, Schalkwyk LC: A data-driven approach to preprocessing Illumina 450K methylation array data (submitted)

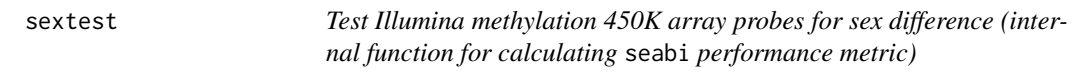

# Description

This is a wrapper for lm which does the equivalent of a Student t-test for difference in betas between males and females for each row of a matrix of betas.

#### Usage

```
sextest(betas, sex, ...)
```
# <span id="page-36-0"></span>wm\_internal 37

#### **Arguments**

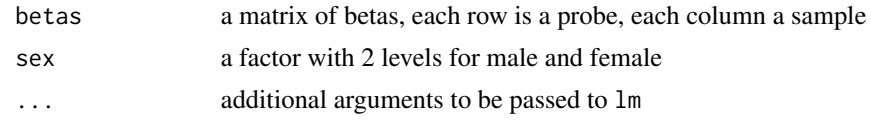

# Value

Returns a vector of p-values of length equal to the number of rows of betas

# Author(s)

Leonard.Schalkwyk@kcl.ac.uk

#### References

Pidsley R, Wong CCY, Volta M, Lunnon K, Mill J, Schalkwyk LC: A data-driven approach to preprocessing Illumina 450K methylation array data (submitted)

# See Also

[seabi](#page-33-1) [seabird](#page-35-1)

# Examples

```
#MethyLumiSet method
 data(melon)
 sex <- pData(melon)$sex
 melon.sextest<-sextest(betas(melon),sex)
```

```
#MethyLumiSet method with quality control step
 data(melon)
 melon.dasen <- dasen(melon)
 sex <- pData(melon.dasen)$sex
 melon.sextest<-sextest(betas(melon.dasen),sex)
```
wm\_internal *Internal functions for readEPIC and other wateRmelon functions introduced in v 1.13.1*

# Description

few if any functions of interest to users

#### Usage

```
DataToNChannelSet2(mats, chans = c(Cy3 = "GRN", Cy5 = "RED"), parallel = F, protocol.data = F, IDAT = T
```
38 wm\_internal

# Arguments

mats chans parallel protocol.data IDAT force

# <span id="page-38-0"></span>**Index**

∗Topic Bisulphite Conversion Rate bscon, [11](#page-10-0) ∗Topic MethyLumiSet melon, [26](#page-25-0) ∗Topic QC data bscon, [11](#page-10-0) ∗Topic \textasciitilde\textasciitilde other possible keyword(s) \textasciitilde\textasciitilde colnames-methods, [12](#page-11-0) dmrse-methods, [22](#page-21-0) genki-methods, [24](#page-23-0) ∗Topic \textasciitildekwd1 betaqn-exprmethy450-methods, [8](#page-7-0) BMIQ, [9](#page-8-0) combo, [12](#page-11-0) dasen, [13](#page-12-0) seabi, [34](#page-33-0) wm\_internal, [37](#page-36-0) ∗Topic \textasciitildekwd2 betaqn-exprmethy450-methods, [8](#page-7-0) BMIQ, [9](#page-8-0) combo, [12](#page-11-0) dasen, [13](#page-12-0) seabi, [34](#page-33-0) wm\_internal, [37](#page-36-0) ∗Topic datasets iDMR, [26](#page-25-0) melon, [26](#page-25-0) ∗Topic methods as.methylumi-methods, [5](#page-4-0) colnames-methods, [12](#page-11-0) dmrse-methods, [22](#page-21-0) genki-methods, [24](#page-23-0) outlyx-methods, [29](#page-28-0) pwod-methods, [32](#page-31-0) seabi-methods, [35](#page-34-0) ∗Topic outlier outlyx, [28](#page-27-0)

∗Topic package wateRmelon-package, [3](#page-2-0) adaptRefQuantiles, [3](#page-2-0) agep, [4](#page-3-0) agep,MethylSet-method *(*agep*)*, [4](#page-3-0) agep,MethyLumiSet-method *(*agep*)*, [4](#page-3-0) anSNP *(*wm\_internal*)*, [37](#page-36-0) anti.trafo *(*wm\_internal*)*, [37](#page-36-0) aoget *(*wm\_internal*)*, [37](#page-36-0) as.methylumi, *[13](#page-12-0)*, *[16](#page-15-0)* as.methylumi *(*as.methylumi-methods*)*, [5](#page-4-0) as.methylumi,ANY-method *(*as.methylumi-methods*)*, [5](#page-4-0) as.methylumi, MethylSet-method *(*as.methylumi-methods*)*, [5](#page-4-0) as.methylumi,MethyLumiSet-method *(*as.methylumi-methods*)*, [5](#page-4-0) as.methylumi-methods, [5](#page-4-0) beadc, [6](#page-5-0) beadcount, [7](#page-6-0) Beta2M, [7](#page-6-0) betaqn *(*dasen*)*, [13](#page-12-0) betaqn,exprmethy450-method *(*betaqn-exprmethy450-methods*)*, [8](#page-7-0) betaqn,MethylSet-method *(*dasen-minfi-methods*)*, [18](#page-17-0) betaqn,MethyLumiSet-method *(*dasen-methods*)*, [16](#page-15-0) betaqn,RGChannelSet-method *(*dasen-minfi-methods*)*, [18](#page-17-0) betaqn-exprmethy450-methods, [8](#page-7-0) bfp *(*wm\_internal*)*, [37](#page-36-0) bgIntensitySwan.methylumi *(*adaptRefQuantiles*)*, [3](#page-2-0) BMIQ, [9](#page-8-0) BMIQ,ANY-method *(*BMIQ*)*, [9](#page-8-0) BMIQ,MethylSet-method *(*BMIQ*)*, [9](#page-8-0)

BMIQ,MethyLumiSet-method *(*BMIQ*)*, [9](#page-8-0) BMIQ-methods *(*BMIQ*)*, [9](#page-8-0) bscon, [11](#page-10-0) bscon,MethyLumiSet-method *(*bscon*)*, [11](#page-10-0) bscon,RGChannelSet-method *(*bscon*)*, [11](#page-10-0) bscon\_methy *(*wm\_internal*)*, [37](#page-36-0) bscon\_minfi *(*wm\_internal*)*, [37](#page-36-0)

CheckBMIQ *(*BMIQ*)*, [9](#page-8-0) coef *(*agep*)*, [4](#page-3-0) colnames,MethyLumiSet-method *(*colnames-methods*)*, [12](#page-11-0) colnames-methods, [12](#page-11-0) columnMatrix *(*wm\_internal*)*, [37](#page-36-0) combo, [12](#page-11-0) concatenateMatrices *(*adaptRefQuantiles*)*, [3](#page-2-0) coRankedMatrices *(*adaptRefQuantiles*)*, [3](#page-2-0) correctI *(*Beta2M*)*, [7](#page-6-0) correctII *(*Beta2M*)*, [7](#page-6-0)

danen *(*dasen*)*, [13](#page-12-0) danen, MethylSet-method *(*dasen-minfi-methods*)*, [18](#page-17-0) danen, MethyLumiSet-method *(*dasen-methods*)*, [16](#page-15-0) danen,RGChannelSet-method *(*dasen-minfi-methods*)*, [18](#page-17-0) danes *(*dasen*)*, [13](#page-12-0) danes, MethylSet-method *(*dasen-minfi-methods*)*, [18](#page-17-0) danes, MethyLumiSet-method *(*dasen-methods*)*, [16](#page-15-0) danes,RGChannelSet-method *(*dasen-minfi-methods*)*, [18](#page-17-0) danet *(*dasen*)*, [13](#page-12-0) danet, MethylSet-method *(*dasen-minfi-methods*)*, [18](#page-17-0) danet,MethyLumiSet-method *(*dasen-methods*)*, [16](#page-15-0) danet,RGChannelSet-method *(*dasen-minfi-methods*)*, [18](#page-17-0) dasen, [13,](#page-12-0) *[26](#page-25-0)* dasen,MethylSet-method *(*dasen-minfi-methods*)*, [18](#page-17-0) dasen, MethyLumiSet-method *(*dasen-methods*)*, [16](#page-15-0) dasen,RGChannelSet-method *(*dasen-minfi-methods*)*, [18](#page-17-0)

dasen-methods, [16](#page-15-0) dasen-minfi-methods, [18](#page-17-0) dataDetectPval2NA *(*adaptRefQuantiles*)*, [3](#page-2-0) DataToNChannelSet2 *(*wm\_internal*)*, [37](#page-36-0) daten1 *(*dasen*)*, [13](#page-12-0) daten1,MethylSet-method *(*dasen-minfi-methods*)*, [18](#page-17-0) daten1,MethyLumiSet-method *(*dasen-methods*)*, [16](#page-15-0) daten1,RGChannelSet-method *(*dasen-minfi-methods*)*, [18](#page-17-0) daten2 *(*dasen*)*, [13](#page-12-0) daten2,MethylSet-method *(*dasen-minfi-methods*)*, [18](#page-17-0) daten2,MethyLumiSet-method *(*dasen-methods*)*, [16](#page-15-0) daten2,RGChannelSet-method *(*dasen-minfi-methods*)*, [18](#page-17-0) db1, [20](#page-19-0) designIItoMandU2 *(*wm\_internal*)*, [37](#page-36-0) designItoMandU2 *(*wm\_internal*)*, [37](#page-36-0) detectionPval.filter *(*adaptRefQuantiles*)*, [3](#page-2-0) dfort *(*wm\_internal*)*, [37](#page-36-0) dfs2 *(*db1*)*, [20](#page-19-0) dfsfit *(*db1*)*, [20](#page-19-0) dmrse, [21,](#page-20-0) *[22](#page-21-0)*, *[34](#page-33-0)* dmrse,exprmethy450-method *(*dmrse-methods*)*, [22](#page-21-0) dmrse,MethylSet-method *(*dmrse-methods*)*, [22](#page-21-0) dmrse, MethyLumiSet-method *(*dmrse-methods*)*, [22](#page-21-0) dmrse,RGChannelSet-method *(*dmrse-methods*)*, [22](#page-21-0) dmrse-methods, [22](#page-21-0) dmrse\_col, *[26](#page-25-0)* dmrse\_col *(*dmrse*)*, [21](#page-20-0) dmrse\_col,exprmethy450-method *(*dmrse-methods*)*, [22](#page-21-0) dmrse\_col,MethylSet-method *(*dmrse-methods*)*, [22](#page-21-0) dmrse\_col,MethyLumiSet-method *(*dmrse-methods*)*, [22](#page-21-0) dmrse\_col,RGChannelSet-method *(*dmrse-methods*)*, [22](#page-21-0) dmrse\_col-methods *(*dmrse-methods*)*, [22](#page-21-0) dmrse\_row *(*dmrse*)*, [21](#page-20-0)

#### INDEX  $41$

dmrse\_row,exprmethy450-method *(*dmrse-methods*)*, [22](#page-21-0) dmrse\_row,MethylSet-method *(*dmrse-methods*)*, [22](#page-21-0) dmrse\_row,MethyLumiSet-method *(*dmrse-methods*)*, [22](#page-21-0) dmrse\_row,RGChannelSet-method *(*dmrse-methods*)*, [22](#page-21-0) dmrse\_row-methods *(*dmrse-methods*)*, [22](#page-21-0) epic.controls *(*readEPIC*)*, [33](#page-32-0) epic.ordering *(*readEPIC*)*, [33](#page-32-0) extractAssayDataFromList2 *(*wm\_internal*)*, [37](#page-36-0) filterXY *(*adaptRefQuantiles*)*, [3](#page-2-0) findAnnotationProbes *(*adaptRefQuantiles*)*, [3](#page-2-0) fot *(*got*)*, [25](#page-24-0) fuks *(*dasen*)*, [13](#page-12-0) fuks,exprmethy450-method *(*betaqn-exprmethy450-methods*)*, [8](#page-7-0) fuks, MethylSet-method *(*dasen-minfi-methods*)*, [18](#page-17-0) fuks, MethyLumiSet-method *(*dasen-methods*)*, [16](#page-15-0) fuks,RGChannelSet-method *(*dasen-minfi-methods*)*, [18](#page-17-0) gcoms *(*genkme*)*, [24](#page-23-0) gcose, *[34](#page-33-0)* gcose *(*genkme*)*, [24](#page-23-0) genall *(*wm\_internal*)*, [37](#page-36-0) genki, *[22](#page-21-0)*, [22,](#page-21-0) *[24](#page-23-0)*, *[26](#page-25-0)* genki,exprmethy450-method *(*genki-methods*)*, [24](#page-23-0) genki,MethylSet-method *(*genki-methods*)*, [24](#page-23-0) genki,MethyLumiSet-method *(*genki-methods*)*, [24](#page-23-0) genki,RGChannelSet-method *(*genki-methods*)*, [24](#page-23-0) genki-methods, [24](#page-23-0) genkme, [24](#page-23-0) genkus *(*genkme*)*, [24](#page-23-0) genme *(*wm\_internal*)*, [37](#page-36-0) genus *(*wm\_internal*)*, [37](#page-36-0) getColumns *(*as.methylumi-methods*)*, [5](#page-4-0)

getControlProbes2 *(*wm\_internal*)*, [37](#page-36-0) getMethylationBeadMappers2 *(*wm\_internal*)*, [37](#page-36-0) getMethylumiBeta *(*adaptRefQuantiles*)*, [3](#page-2-0) getQuantiles *(*adaptRefQuantiles*)*, [3](#page-2-0) getSamples *(*adaptRefQuantiles*)*, [3](#page-2-0) getsnp *(*genkme*)*, [24](#page-23-0) goodSNP *(*wm\_internal*)*, [37](#page-36-0) got, [25](#page-24-0) IDATsToMatrices2 *(*wm\_internal*)*, [37](#page-36-0) IDATtoMatrix2 *(*wm\_internal*)*, [37](#page-36-0) iDMR, [26](#page-25-0) iqrFun *(*wm\_internal*)*, [37](#page-36-0) loadMethylumi2 *(*adaptRefQuantiles*)*, [3](#page-2-0) lumiMethyR2 *(*adaptRefQuantiles*)*, [3](#page-2-0) M2Beta *(*Beta2M*)*, [7](#page-6-0) melon, [26](#page-25-0) mergeProbeDesigns2 *(*wm\_internal*)*, [37](#page-36-0) methylumIDATepic *(*wm\_internal*)*, [37](#page-36-0) methylumiR, *[26](#page-25-0)* metrics, [27](#page-26-0) mvFun *(*wm\_internal*)*, [37](#page-36-0) nanes *(*dasen*)*, [13](#page-12-0) nanes,MethylSet-method *(*dasen-minfi-methods*)*, [18](#page-17-0) nanes,MethyLumiSet-method *(*dasen-methods*)*, [16](#page-15-0) nanes,RGChannelSet-method *(*dasen-minfi-methods*)*, [18](#page-17-0) nanet *(*dasen*)*, [13](#page-12-0) nanet,MethylSet-method *(*dasen-minfi-methods*)*, [18](#page-17-0) nanet,MethyLumiSet-method *(*dasen-methods*)*, [16](#page-15-0) nanet,RGChannelSet-method *(*dasen-minfi-methods*)*, [18](#page-17-0) nasen *(*dasen*)*, [13](#page-12-0) nasen, MethylSet-method *(*dasen-minfi-methods*)*, [18](#page-17-0) nasen, MethyLumiSet-method *(*dasen-methods*)*, [16](#page-15-0) nasen,RGChannelSet-method *(*dasen-minfi-methods*)*, [18](#page-17-0) naten *(*dasen*)*, [13](#page-12-0) naten, MethylSet-method *(*dasen-minfi-methods*)*, [18](#page-17-0)

# 42 INDEX

naten, MethyLumiSet-method *(*dasen-methods*)*, [16](#page-15-0) naten,RGChannelSet-method *(*dasen-minfi-methods*)*, [18](#page-17-0) nbBeadsFilter *(*adaptRefQuantiles*)*, [3](#page-2-0) NChannelSetToMethyLumiSet2 *(*wm\_internal*)*, [37](#page-36-0) normalize.quantiles2 *(*adaptRefQuantiles*)*, [3](#page-2-0) normalizeIlluminaMethylation *(*adaptRefQuantiles*)*, [3](#page-2-0)

outlyx, [28](#page-27-0) outlyx,MethylSet-method *(*outlyx-methods*)*, [29](#page-28-0) outlyx, MethyLumiSet-method *(*outlyx-methods*)*, [29](#page-28-0) outlyx,RGChannelSet-method *(*outlyx-methods*)*, [29](#page-28-0) outlyx-methods, [29](#page-28-0) oxyscale *(*wm\_internal*)*, [37](#page-36-0) pcouted *(*wm\_internal*)*, [37](#page-36-0)

pfilter, *[16](#page-15-0)*, [29](#page-28-0) pfilter,MethyLumiSet-method *(*pfilter*)*, [29](#page-28-0) pfilter,RGChannelSetExtended-method *(*pfilter*)*, [29](#page-28-0) pfilter-methods *(*pfilter*)*, [29](#page-28-0) pipelineIlluminaMethylation.batch *(*adaptRefQuantiles*)*, [3](#page-2-0) preprocessIlluminaMethylation *(*adaptRefQuantiles*)*, [3](#page-2-0) pwod, [31](#page-30-0) pwod,MethylSet-method *(*pwod-methods*)*, [32](#page-31-0) pwod,MethyLumiSet-method *(*pwod-methods*)*, [32](#page-31-0) pwod,RGChannelSet-method *(*pwod-methods*)*, [32](#page-31-0) pwod-methods, [32](#page-31-0)

```
qual, 32
```
readEPIC, [33](#page-32-0) referenceQuantiles *(*adaptRefQuantiles*)*, [3](#page-2-0) robustQuantileNorm\_Illumina450K *(*adaptRefQuantiles*)*, [3](#page-2-0)

seabi, *[22](#page-21-0)*, *[26](#page-25-0)*, [34,](#page-33-0) *[35](#page-34-0)*, *[37](#page-36-0)*

seabi,exprmethy450-method *(*seabi-methods*)*, [35](#page-34-0) seabi,MethylSet-method *(*seabi-methods*)*, [35](#page-34-0) seabi,MethyLumiSet-method *(*seabi-methods*)*, [35](#page-34-0) seabi,RGChannelSet-method *(*seabi-methods*)*, [35](#page-34-0) seabi-methods, [35](#page-34-0) seabird, [36,](#page-35-0) *[37](#page-36-0)* sextest, [36](#page-35-0) summits *(*Beta2M*)*, [7](#page-6-0) swan, *[6](#page-5-0)*, *[26](#page-25-0)* swan *(*dasen*)*, [13](#page-12-0) swan, MethylSet-method *(*dasen-minfi-methods*)*, [18](#page-17-0) swan, MethyLumiSet-method *(*dasen-methods*)*, [16](#page-15-0) swan,RGChannelSet-method *(*dasen-minfi-methods*)*, [18](#page-17-0)

# tost, *[3](#page-2-0)*

tost *(*dasen*)*, [13](#page-12-0) tost,MethylSet-method *(*dasen-minfi-methods*)*, [18](#page-17-0) tost,MethyLumiSet-method *(*dasen-methods*)*, [16](#page-15-0) tost,RGChannelSet-method *(*dasen-minfi-methods*)*, [18](#page-17-0) trafo *(*wm\_internal*)*, [37](#page-36-0)

uniqueAnnotationCategory *(*adaptRefQuantiles*)*, [3](#page-2-0)

wateRmelon *(*wateRmelon-package*)*, [3](#page-2-0) wateRmelon-package, [3](#page-2-0) wm\_internal, [37](#page-36-0)